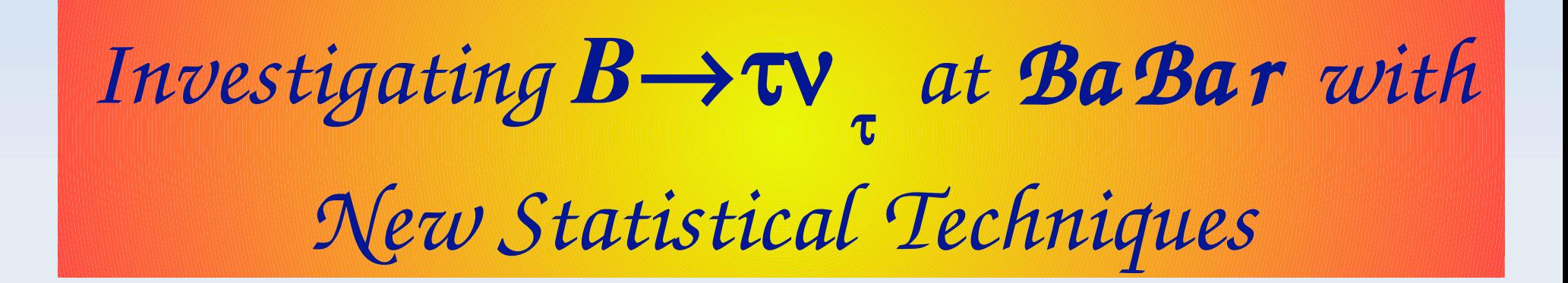

*Matthew Barrett Dept of Electronic and Computer Engineering Brunel University*

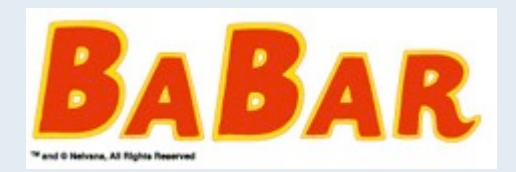

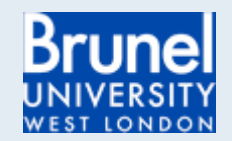

Outline of Talk

- The BaBar Experiment.
- $\bullet$  B $\rightarrow$ τν Why is it interesting?
- **How to study**  $B\rightarrow \tau v$ **.**
- Current Measurements from BaBar and Belle.
- Improving the measurements with new statistical techniques.
- The future for BaBar and beyond...

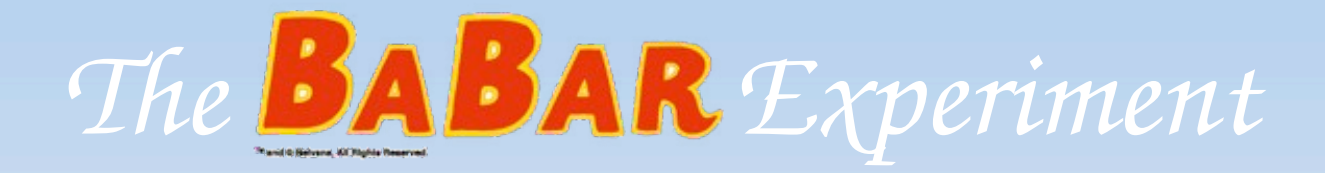

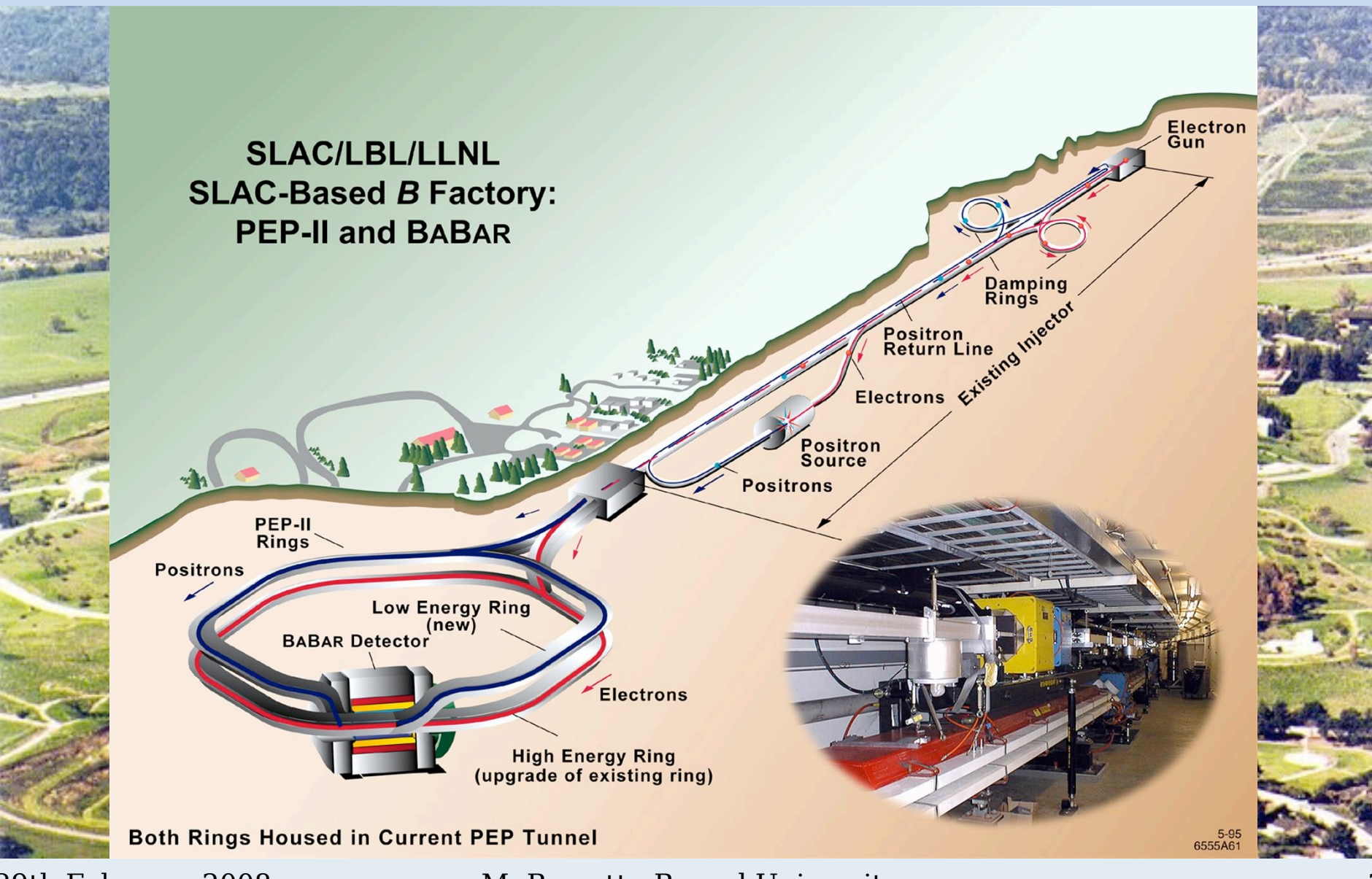

29th February 2008

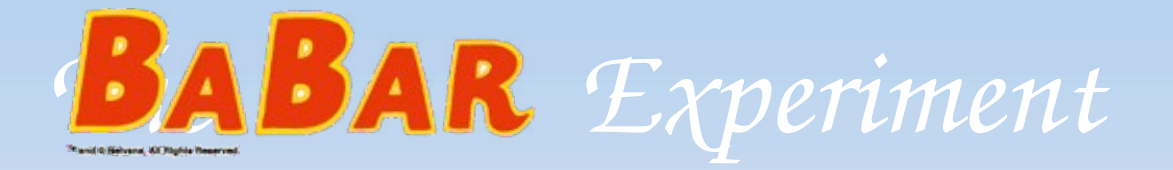

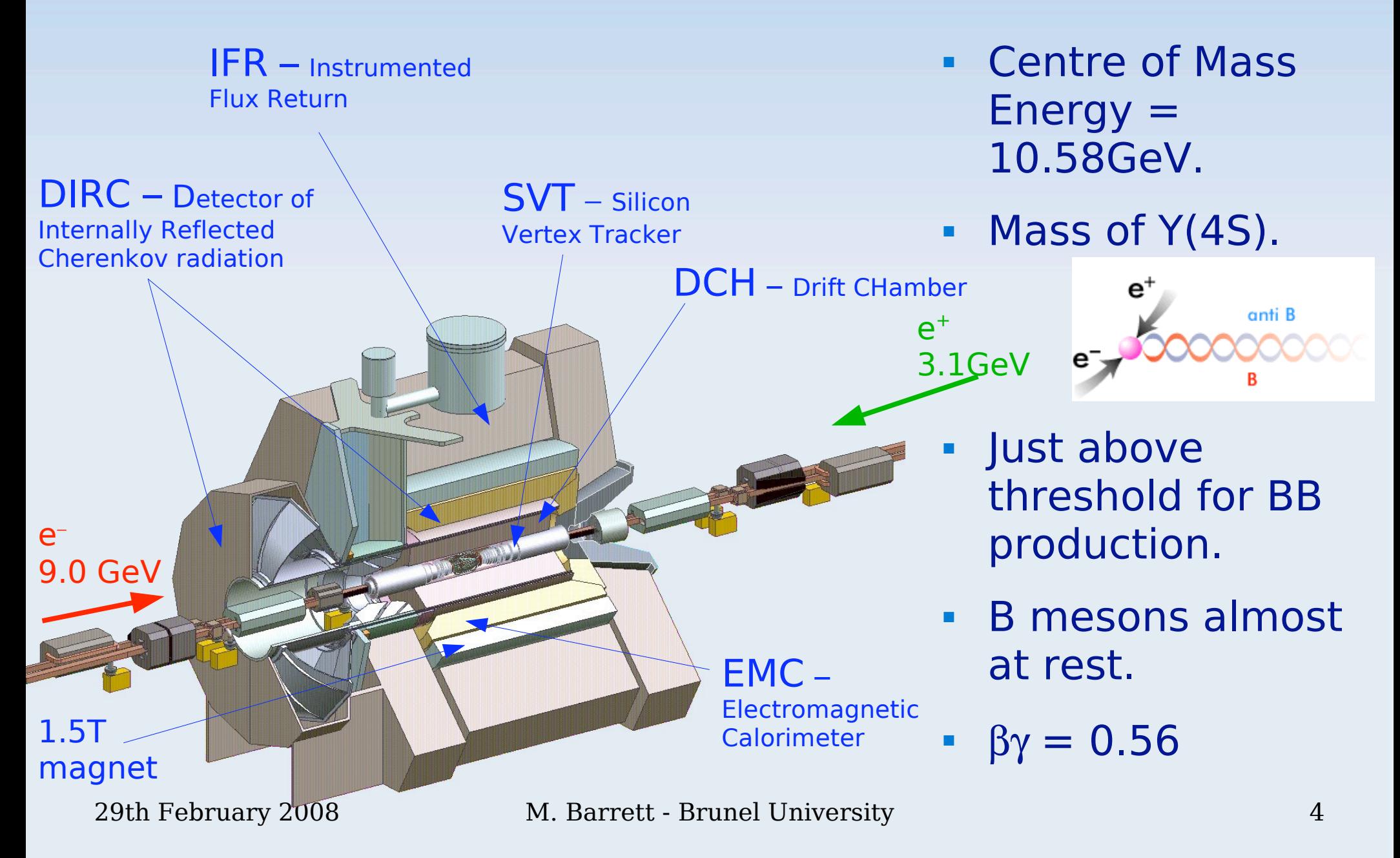

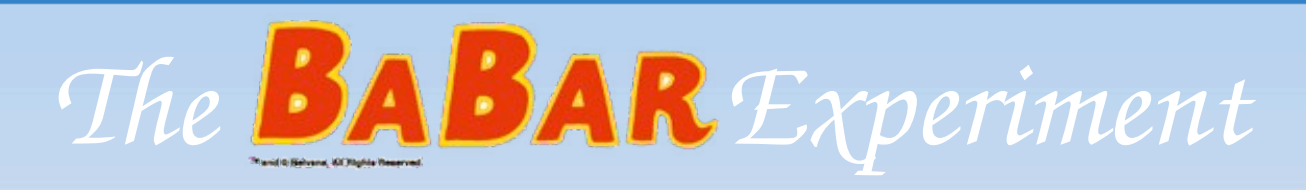

- **BaBar started** ٠ data taking: 1999
- Will finish on ٠ April 7 2008.
- After running on  $\blacksquare$  $Y(3S)$  and  $Y(2S)$ .
- Off Peak: 40 MeV below Y(4S).
- **No B mesons** ٠ produced.
- Mass of  $Y(3S) =$  $\blacksquare$  $10.355$ GeV/ $c^2$ .

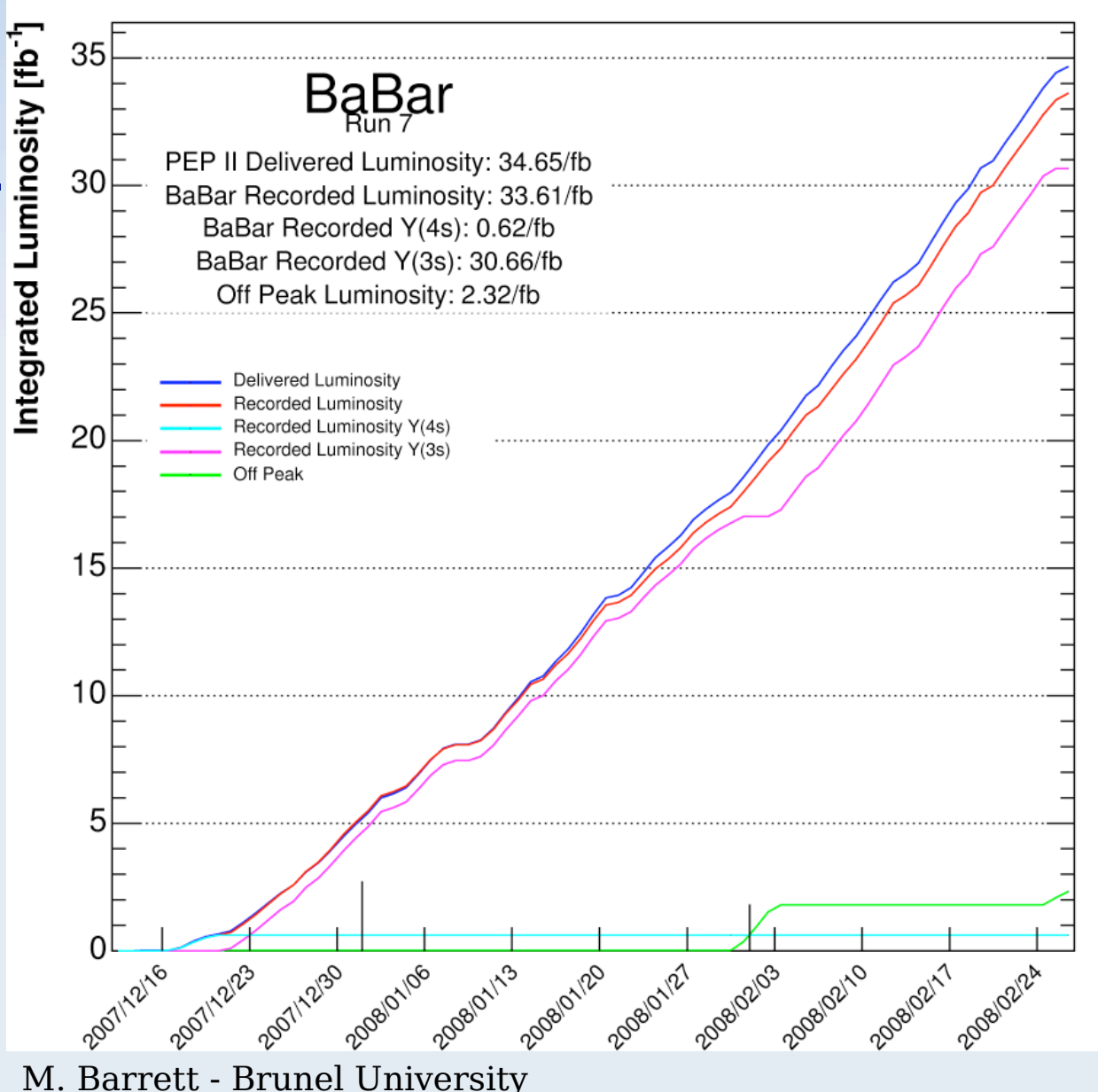

As of 2008/02/28 00:0000:00

Why Study  $B\rightarrow \tau v$ ?

Physics motivated by one equation:  $\blacksquare$ 

$$
\mathcal{B}(B^- \to \ell^- \bar{\nu}) = \frac{G_F^2 m_B}{8\pi} m_l^2 \left(1 - \frac{m_l^2}{m_B^2}\right)^2 f_B^2 |V_{ub}|^2 \tau_B
$$

- **Parameters of Note:**  $\blacksquare$ 
	- $\bullet$   $f_{\circ}$  B meson decay constant.
	- Can only access via purely leptonic B decays.  $\blacksquare$
	- Current value from Lattice QCD:

 $f_{\rm p}$  = (189 ± 27) MeV

Why Study  $B\rightarrow \tau v$ ?

Physics motivated by one equation:  $\blacksquare$ 

$$
\mathcal{B}(B^- \to \ell^- \bar{\nu}) = \frac{G_F^2 m_B}{8\pi} m_l^2 \left(1 - \frac{m_l^2}{m_B^2}\right)^2 f_B^2 |V_{ub}|^2 \tau_B
$$

- **Parameters of Note:**  $\blacksquare$ 
	- Mass of daughter lepton  $m<sub>c</sub>$
	- Leads to helicity suppression:

 $\tau : \mu$  :  $e$  $1:5\times10^{-3} : 10^{-7}$ 

Why Study  $B\rightarrow \tau v$ ?

Physics motivated by one equation:  $\blacksquare$ 

$$
\mathcal{B}(B^- \to \ell^- \bar{\nu}) = \frac{G_F^2 m_B}{8\pi} m_l^2 \left(1 - \frac{m_l^2}{m_B^2}\right)^2 f_B^2 |V_{ub}|^2 \tau_B
$$

- **Parameters of Note:**  $\blacksquare$ 
	- $V_{ub}$  CKM matrix element.
	- Current PDG value:  $|V_{ub}| = (4.31 \pm 0.30) \times 10^{-3}$ .

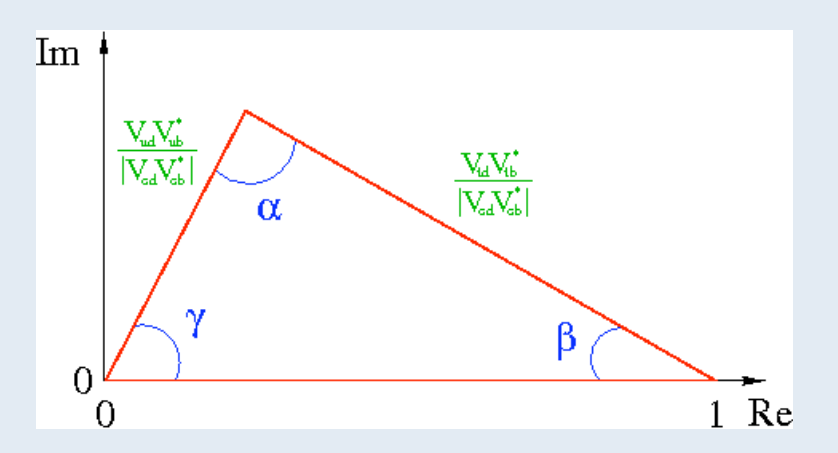

**B** meson oscillation frequency:  $\Delta m_{\rm d} \propto f_{\rm g}^2 |V_{\rm td}|^2$ .

• 
$$
\mathcal{B}(B \rightarrow \tau v)/\Delta m_d \propto |V_{ub}|^2/|V_{td}|^2
$$

#### And Beyond the Standard Model?

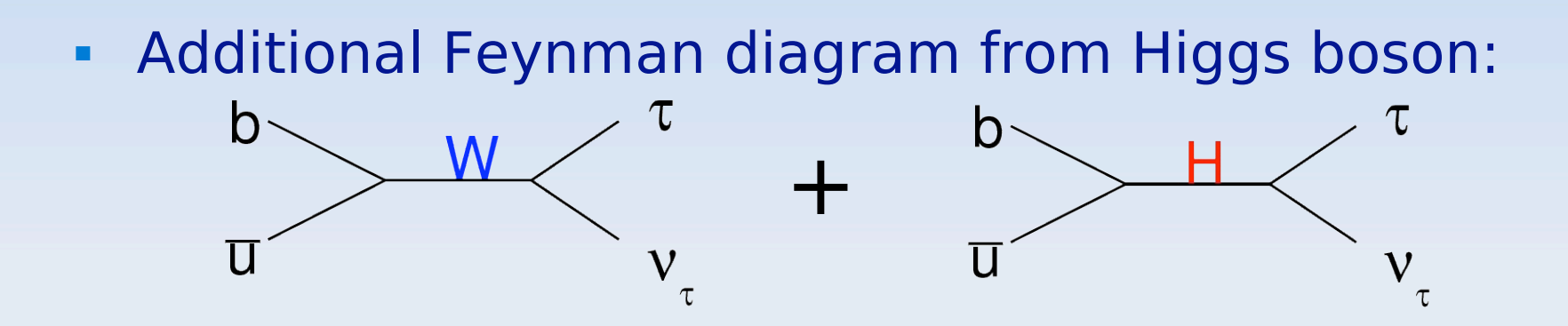

#### And Beyond the Standard Model?

Additional Feynman diagram from Higgs boson:  $\blacksquare$ 

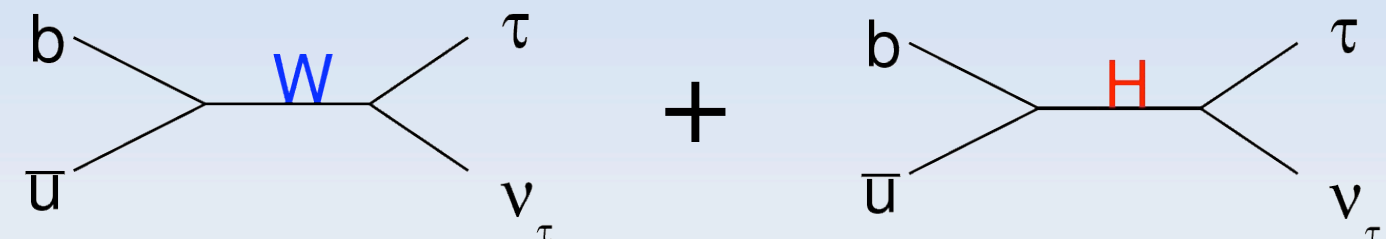

Two Higgs Doublet Model (2HDM) and Minimal  $\blacksquare$ Supersymmetry (MSSM) lead to modified Branching fraction:

$$
\mathcal{B}^{2HDM} = \mathcal{B}^{SM} \left( 1 - \frac{m_B^2 \tan^2 \beta}{m_{H^\pm}^2} \right)^2 \text{ w.s.}\text{Hou PRO 48 2342 (1993)}
$$
\n
$$
\mathcal{B}^{MSSM} = \mathcal{B}^{SM} \left( 1 - \left( \frac{m_B^2}{m_{H^\pm}^2} \right) \frac{\tan^2 \beta}{1 + \epsilon \tan \beta} \right)^2
$$

tan  $\beta$  – ratio of vacuum expectation values.  $\blacksquare$ 

29th February 2008

## How to look for  $B\rightarrow\tau\nu$

- **Experimentally challenging:**  $\blacksquare$ 
	- Two or Three neutrinos in final state.

 $e^+$  -

- Only reconstruct  $\tau$  daughters.  $\blacksquare$
- Lack of kinematic constraints.  $\mathbf{r}$

Signal

Final

**State** 

 $e^{\cdot}$ 

## How to look for  $B\rightarrow\tau_V$

- **Recoil Analysis technique:**  $\blacksquare$
- Fully Reconstruct the other  $B B$ <sub>reco</sub>.  $\blacksquare$ This constrains the signal  $B - B$ <sub>recoil</sub>. Signal recoil Two different types:  $e^+$  $\blacksquare$  $e^{\cdot}$ Final • Hadronic tag: **State** reco  $B\rightarrow D X$  (X = Hadrons  $-\pi^{\pm}$ ,  $\pi^{0}$ ,  $K^{\pm}$ ,  $K_{s}$ ) **Fully Reconstruct** • SemiLeptonic tag\*:
	- $B\rightarrow D$  ( $X = \gamma$ ,  $\pi^0$ , or nothing)

\*fully reconstruct except the neutrino.

## How to look for  $B\rightarrow\tau_V$

- **Recoil Analysis technique:**  $\blacksquare$
- Fully Reconstruct the other  $B B$ <sub>reco</sub>.  $\blacksquare$ This constrains the signal  $B - B$ <sub>recoil</sub>. Signal recoil Two different types:  $e^+$  $\blacksquare$  $e^{\cdot}$ Final • Hadronic tag: **State** reco  $B\rightarrow D X$  (X = Hadrons  $-\pi^{\pm}$ ,  $\pi^{0}$ ,  $K^{\pm}$ ,  $K_{s}$ ) **Fully Reconstruct** • SemiLeptonic tag\*:  $B\rightarrow D$  ( $X = \gamma$ ,  $\pi^0$ , or nothing)

\*fully reconstruct except the neutrino.

How to look for  $B\rightarrow \tau V$ 

- τ is reconstructed in five modes:
- $\tau^- \rightarrow e^- V_{\rm e} V_{\tau}$
- $\bullet \quad \tau^- \rightarrow \mu^- \nu \nu$
- $\bullet \quad \tau^- \rightarrow \pi^- \nu$
- $\bullet \quad \tau^- \rightarrow p^- (\pi^- \pi^0) V$
- $\bullet$   $(\tau^- \rightarrow a^- (\pi^+ \pi^- \pi^-) V)$

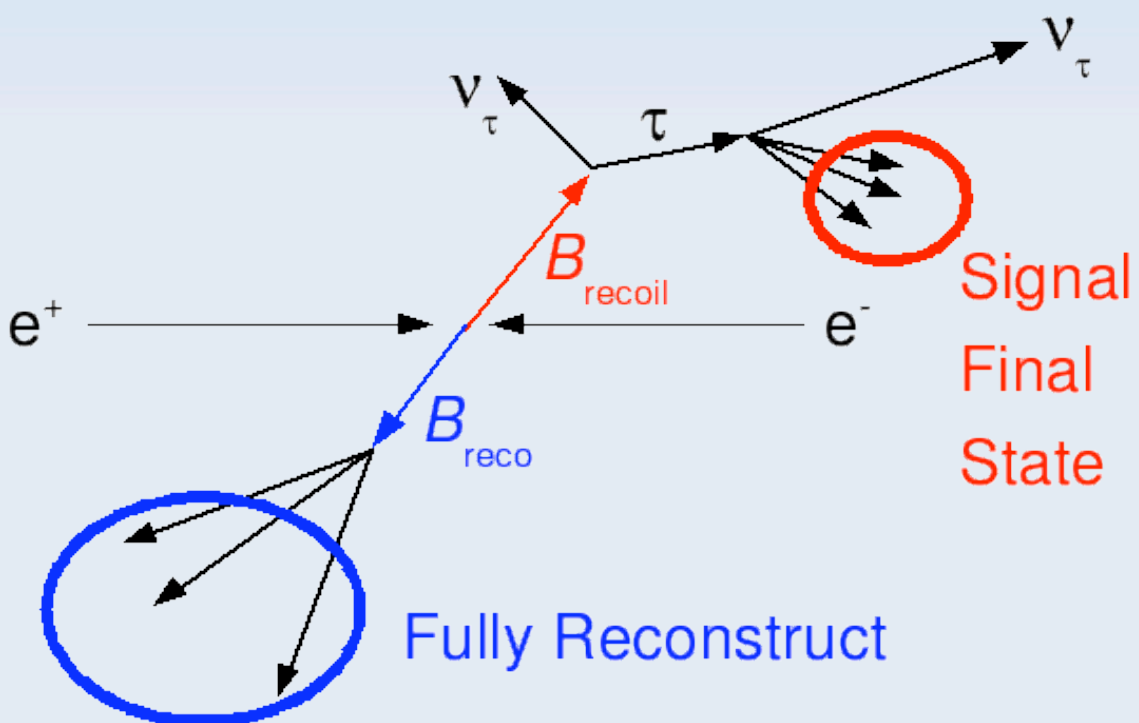

a<sub>,</sub> is only used in most recent analysis.

29th February 2008

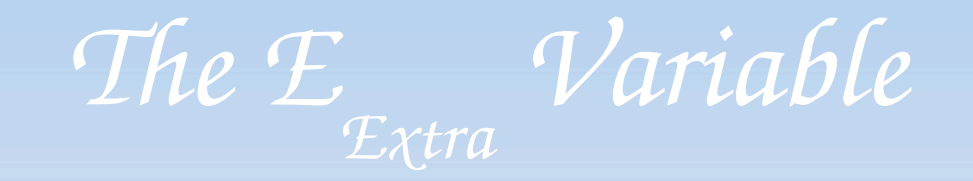

- Most discriminating variable available.  $\blacksquare$
- Sum of Energy deposited in Calorimeter,  $\blacksquare$ that is not attributed to any reconstructed particle.
- Should be (close to) zero for true signal events.
- **Background typically**  $\blacksquare$ much higher.
- Used to define signal box.

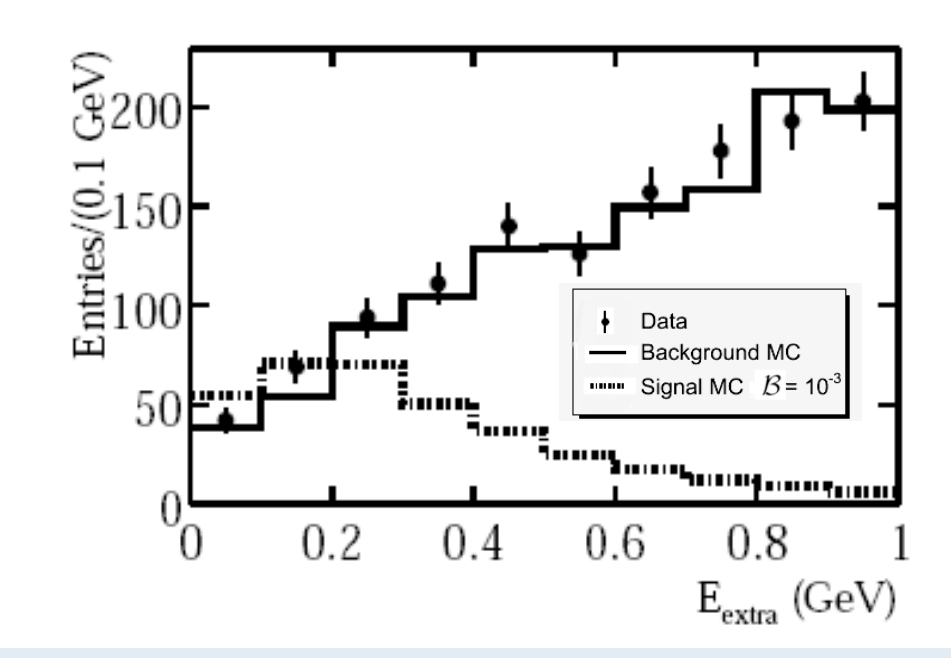

## Current Results

#### Phys. Rev. D 76, 052002 (2007)

Semileptonic Tags

- Used 383  $\times$  10 $^6$  BB pairs.  $\blacksquare$
- Carry out Likelihood fit to yield  $\blacksquare$ in four tau channels.
- $B(B\rightarrow \tau v) = (0.9 \pm 0.6(stat) \pm 0.6(sstat)$  $\blacksquare$  $0.1$ (syst))  $\times$   $10^{-4}$ .
- 90% CL UL:  $B(B\to\tau v)$  < 1.7 x 10<sup>-4</sup>.  $\blacksquare$

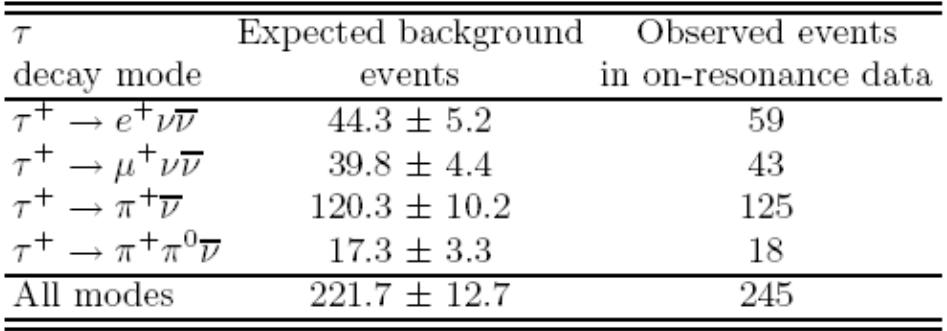

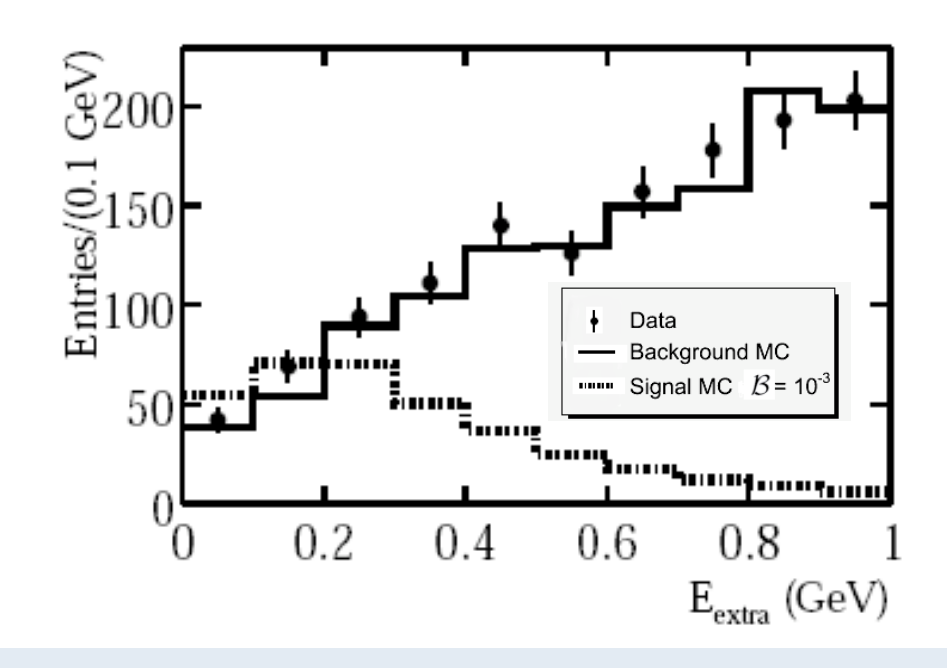

Hadronic Tags

- Also uses 383 x 10<sup>6</sup> BB pairs. ×
- **Measured Branching fraction:**  $\blacksquare$
- $\beta(B^+ \to \tau^+ \nu) = 1.8^{+1.0}_{-0.9} \text{(stat.+bkg)} \pm 0.3 \text{(syst.)} \times 10^{-4}.$
- 90% CL Upper Limit: à.  $\mathcal{B}(B\rightarrow\tau v)$  < 3.4  $\times$  10<sup>-4</sup>.
- $B$  also calculated from ٠ likelihood ratio fit to the individual tau channel yields.
- $f_B \cdot |V_{ub}| = (10.1^{+2.8}_{-2.5} \text{(stat.)} \pm 0.8 \text{(syst.)}) \times 10^{-4} \text{ GeV}$

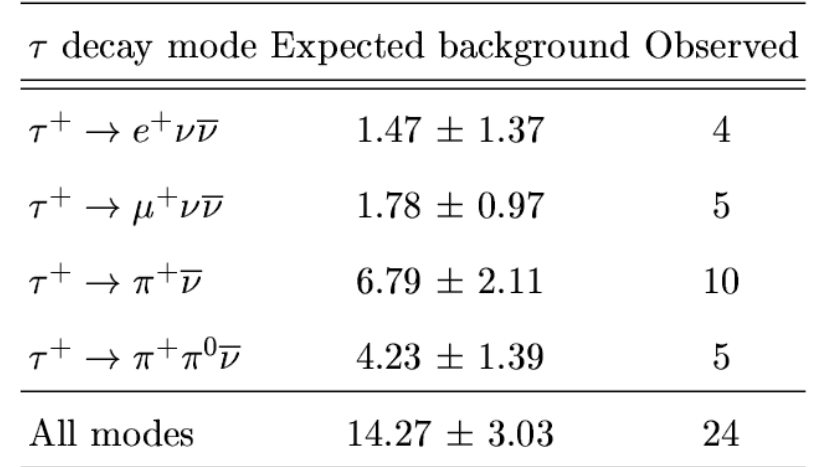

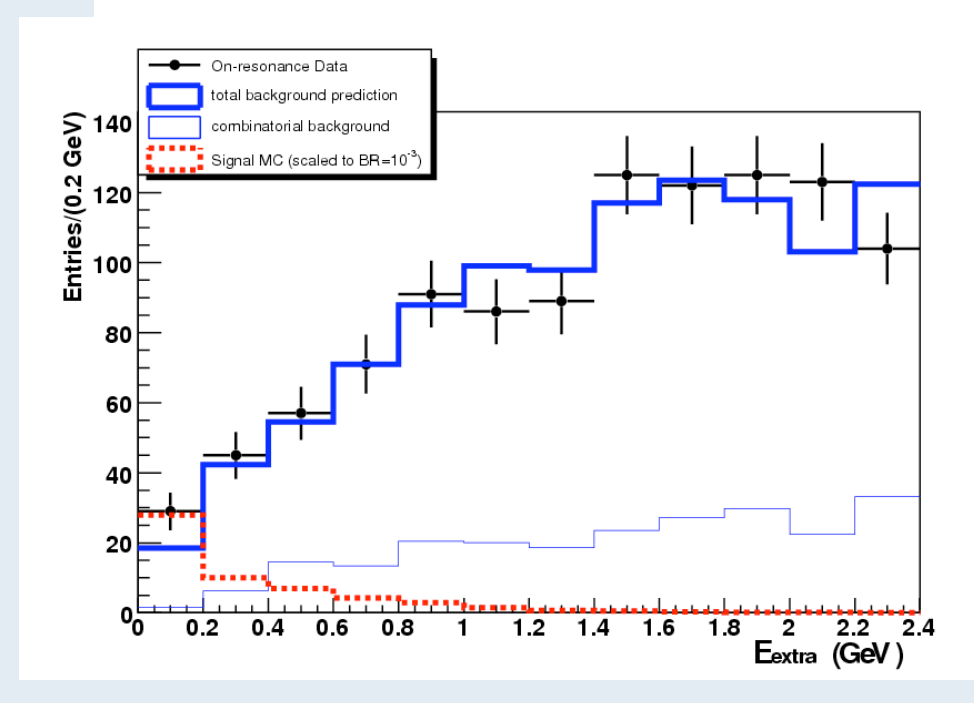

#### arXiy: 0706, 2030

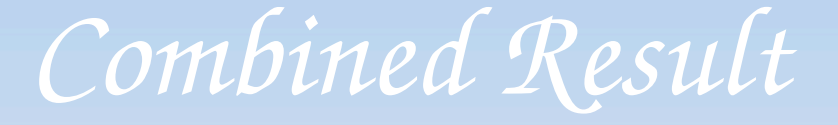

- Combine semileptonic and ò. hadronic results.
- Statistically independent. m.
- Extend likelihood ratio a. technique used in both to determine combined result.

..... Hadronic ..... Semileptonic Combined  $3 \times 10^{-3}$  $0.15$   $0.2$   $0.25$   $0.3$   $0.35$ 0.05  $0.1$  $0<sub>4</sub>$ **Branching Fraction** 

**BABAR** preliminary

Central value:

 $\mathcal{B}(B^+\to \tau^+\nu)=(1.20^{+0.40}_{-0.38} \text{(stat.)}^{+0.29}_{-0.30} \text{(bkg syst.)}\pm 0.22 \text{(syst.)})\times 10^{-4},$ 2.60 significance including uncertainty on background.

 $(3.2\sigma)$  if this is omitted.)

- Belle result:  $B = (1.79^{+0.56}_{-0.49}$   $^{+0.39}_{-0.46}) \times 10^{-4}$
- PRL 97, 251802 (2006)

SM prediction:  $1.6 \times 10^{-4}$ Ō,

29th February 2008

#### Constraint on Unitarity Triangle

- Combine  $B\rightarrow\tau v$  with  $\Delta m_{d}$  $\blacksquare$ measurements to constrain CKM ratio  $|V_{ub}|/|V_{td}|$ .
- $f_{R}$  cancels least well known ä, value.
- Shown as a graphical constraint ٠ on Unitarity Triangle.
- **Consistent with SM.** ٠

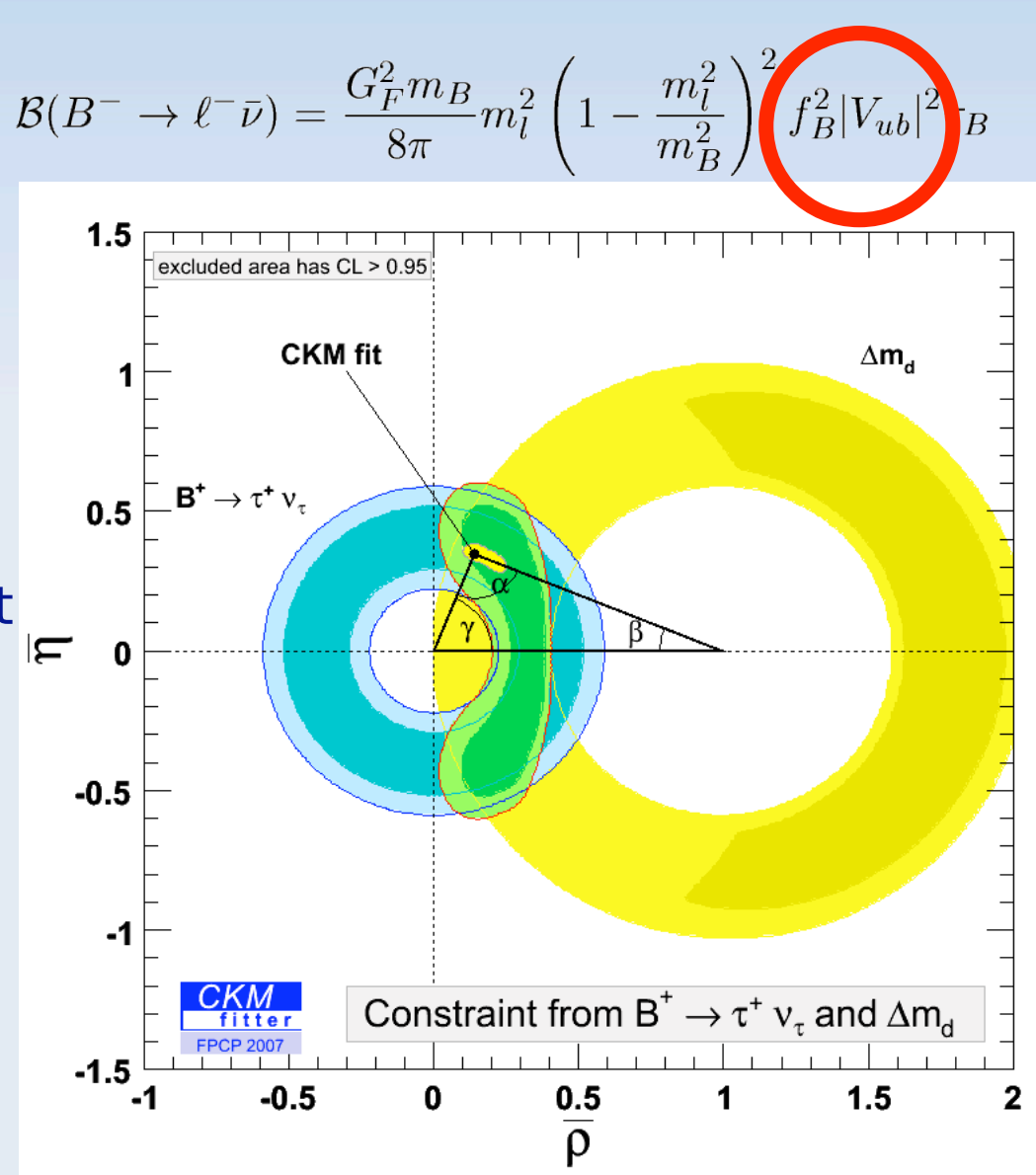

#### Implications for New Physics

- Exclusions in  $m_{\mu}$  tan  $\beta$  plane. ٠
	- $m_{\mu}$  Charged Higgs mass.
	- tan  $β$  ratio of v.e.v. of  $2HD.$
- Plots shown for region above Î. direct search limit from LEP.
- Can be combined with ٠ measurement of  $b\rightarrow s\gamma$ .
- $B\rightarrow\infty$  more useful at higher  $\blacksquare$ values of tan  $\beta$ .

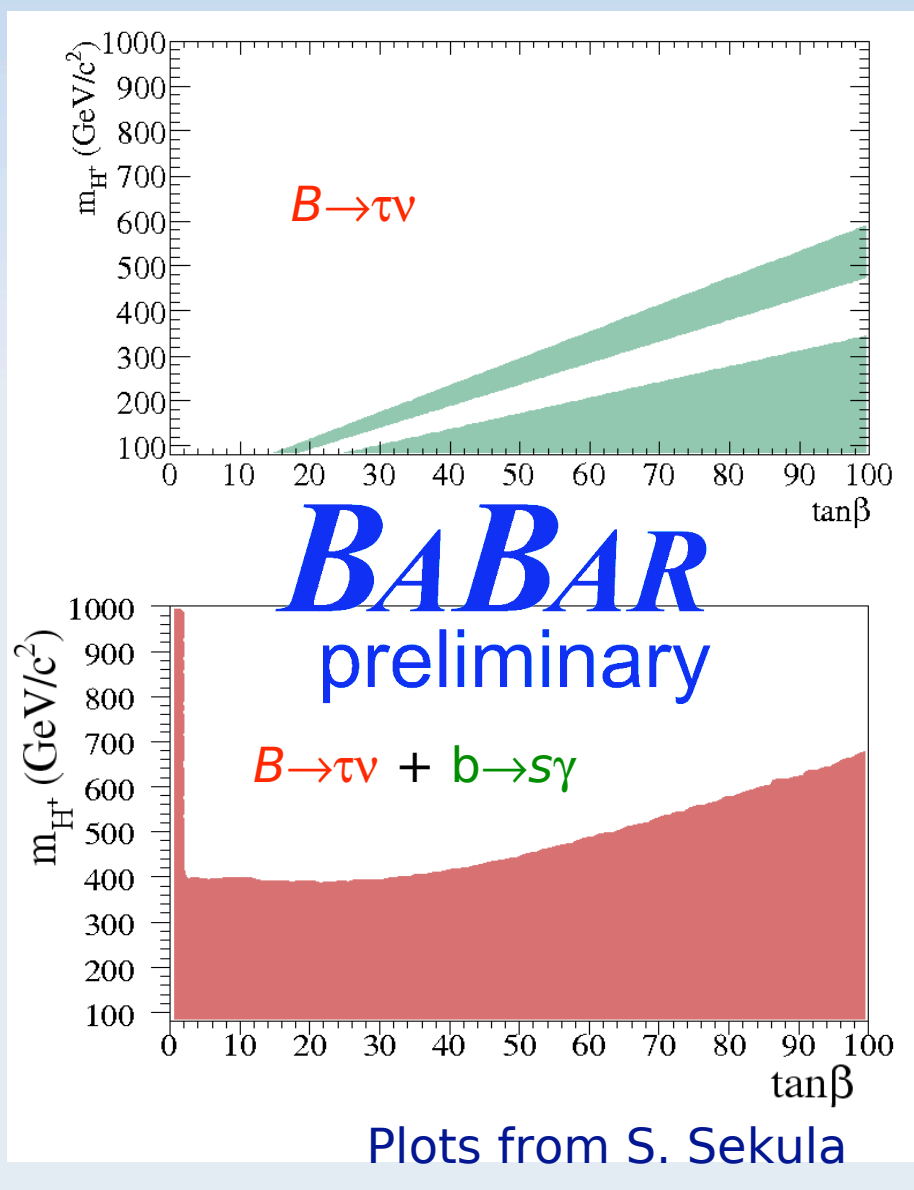

# Multivariate Analysis

## Multivariate Analysis

- Use a combination of many variables to select events.
- Make use of correlations between variables. ٠
- Use combination of weakly classifying variables that × could not be cut on.
	- **Examples of Multivariate Classifiers include:**  $\blacksquare$ **Fisher Discriminant, Neural Net Boosted Decision Tree, Random Forest**
- Increase signal efficiency and/or background rejection. ٠

#### Multivariate Analysis Packages

- Two packages commonly used in Particle Physics.  $\blacksquare$
- **TMVA** п

**Toolkit for MultiVariate Analysis:** 

- http://tmva.sourceforge.net/
- Developed mainly at CERN.  $\blacksquare$
- Incorporated in recent releases of ROOT (5.11+). ×,
- **StatPatternRecognition:**  $\blacksquare$ 
	- https://sourceforge.net/projects/statpatrec
	- Developed by Ilya Narsky (Caltech).  $\blacksquare$
	- Fully compatible with ROOT.

# General Strategy for MVA

- The chosen classifier must be trained. ٠
- Three steps divide available data (typically Monte- $\blacksquare$ Carlo) into three datasets.
	- Training
	- Validation check, and optimise training parameters.
	- Testing realistic evaluation of performance.
- Example division of data: 50%:25%:25%.  $\blacksquare$
- Separate samples reduces danger of over-training.  $\blacksquare$
- Testing sample used for all performance plots shown. ×,

### Decision Tree

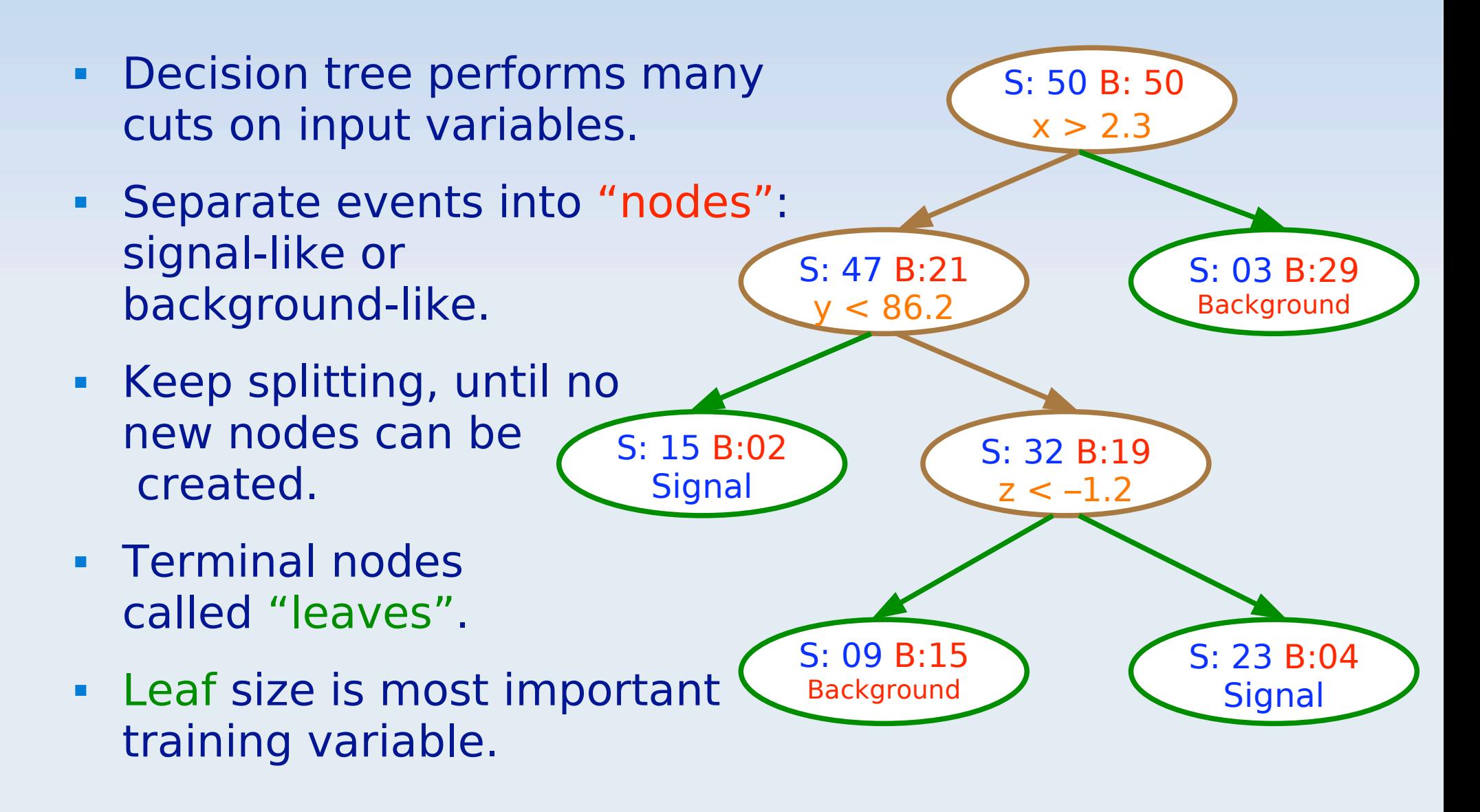

## **Boosted Decision Tree**

- Boosting over a specified number of cycles: increase weight of misclassified events decrease weight of correctly classified events.
- Increases predictive power.  $\blacksquare$
- Boosted decision tree can no  $\blacksquare$ longer be easily visualised.
- **Advantages:**  $\blacksquare$ 
	- Can cope with very correlated variables and useless inputs.
	- No "Curse of dimensionality".

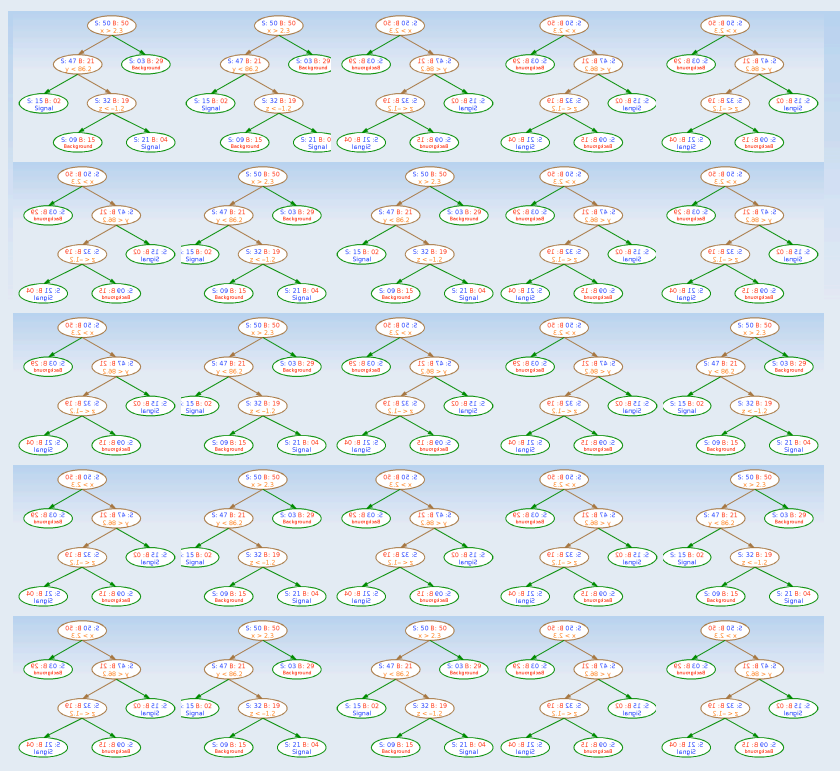

### Bagging and Random Forests

- Bagging Bootstrap AGGregatING. ٠
- Bootstrapping sampling with replacement.  $\blacksquare$
- Train classifiers on bootstrap replicas of training data.  $\blacksquare$
- Overall response is average of each classifier training.  $\blacksquare$
- Bootstrapping the input dimensions (variables) as well  $\blacksquare$ is called a Random Forest.
	- "De-correlates" variables.
- Important training parameters are Leaf size, and п number of input dimensions to sample.

#### Using a Boosted Decision Tree for  $B\rightarrow \tau_V$

- Use a BDT to classify events.
- Train for each  $\tau$  mode. ٠
- Use many weakly discriminating  $\frac{d^{1000}}{d^{1000}}$ <br>variables such as:  $\blacksquare$ 
	- $\cdot$   $\rho$ ,  $a<sub>1</sub>$  candidate mass,
	- Momentum of  $\tau$  daughter,
	- $\bullet$  COS  $\theta_{miss} \cdots$
- Use 11-18 variables in training п  $(\tau$  mode dependent).

 $\blacksquare$   $E_{\text{extra}}$  is not used, so it can be analysed separately. M. Barrett - Brunel University 29th February 2008

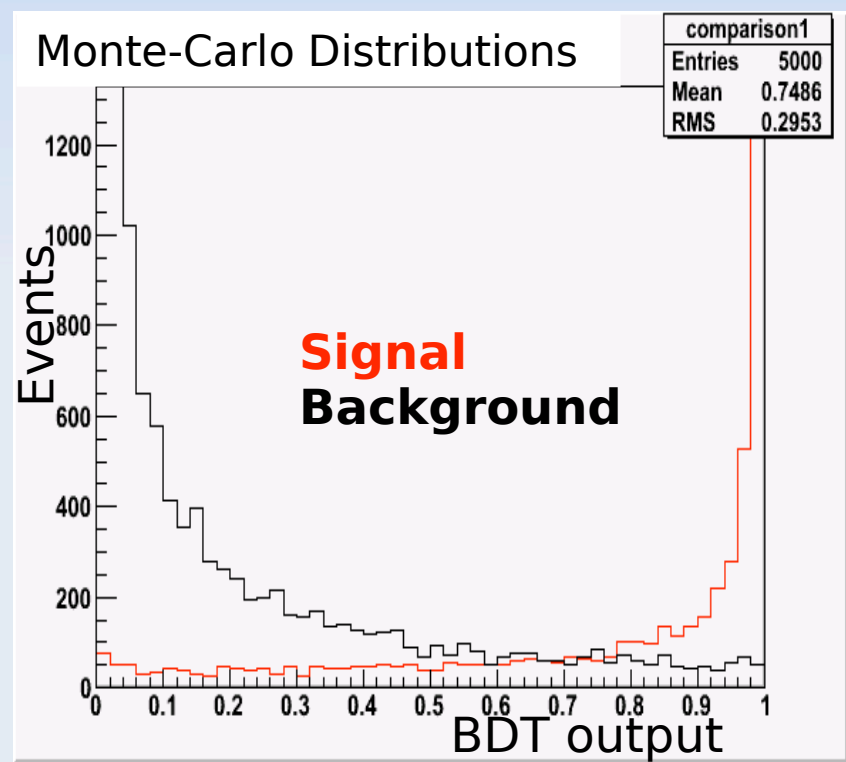

#### Using a Boosted Decision Tree for  $B\rightarrow \tau_V$

- Raw signal/background  $\blacksquare$ distribution not most useful.
- **Calculate Signal Efficiency and** ٠ **Background rejection for** different cuts.
- **Plot Signal Efficiency against** × Background rejection.
- Very high background rejection can be obtained: At cost of lower signal efficiency.

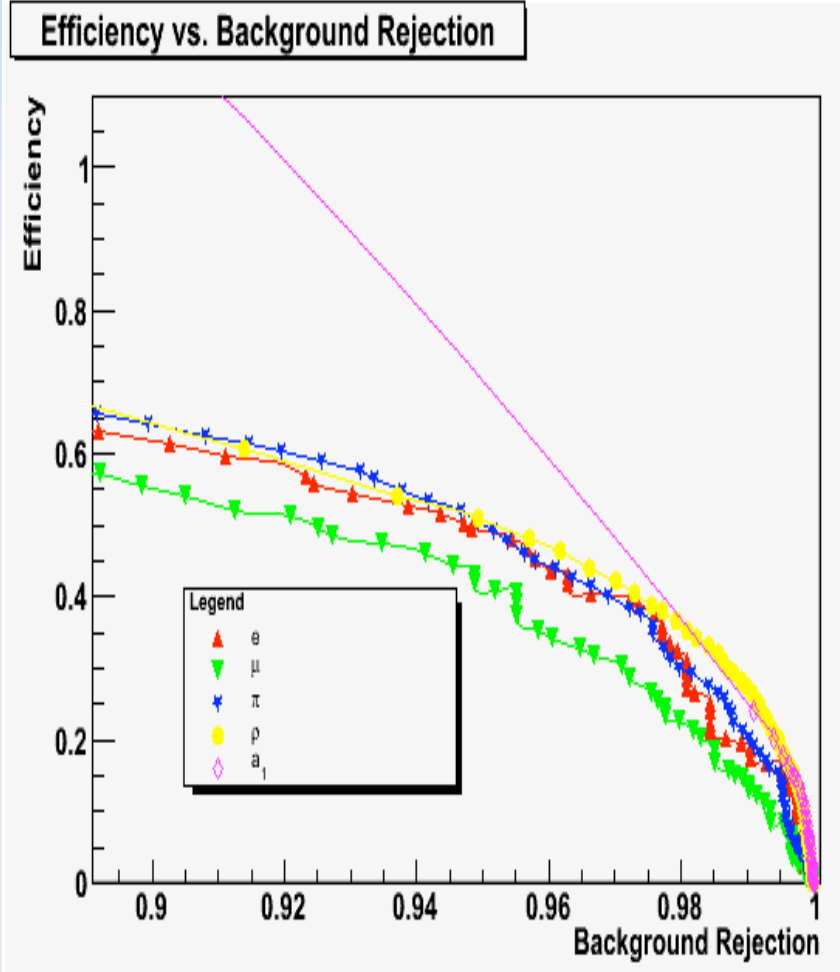

#### Using a Boosted Decision Tree for  $B\rightarrow \tau_V$

- Standard cuts perform very a, well in electron mode - very difficult to beat with MVA.
- The other  $\tau$  decay modes show п some promise of improvement using MVA.

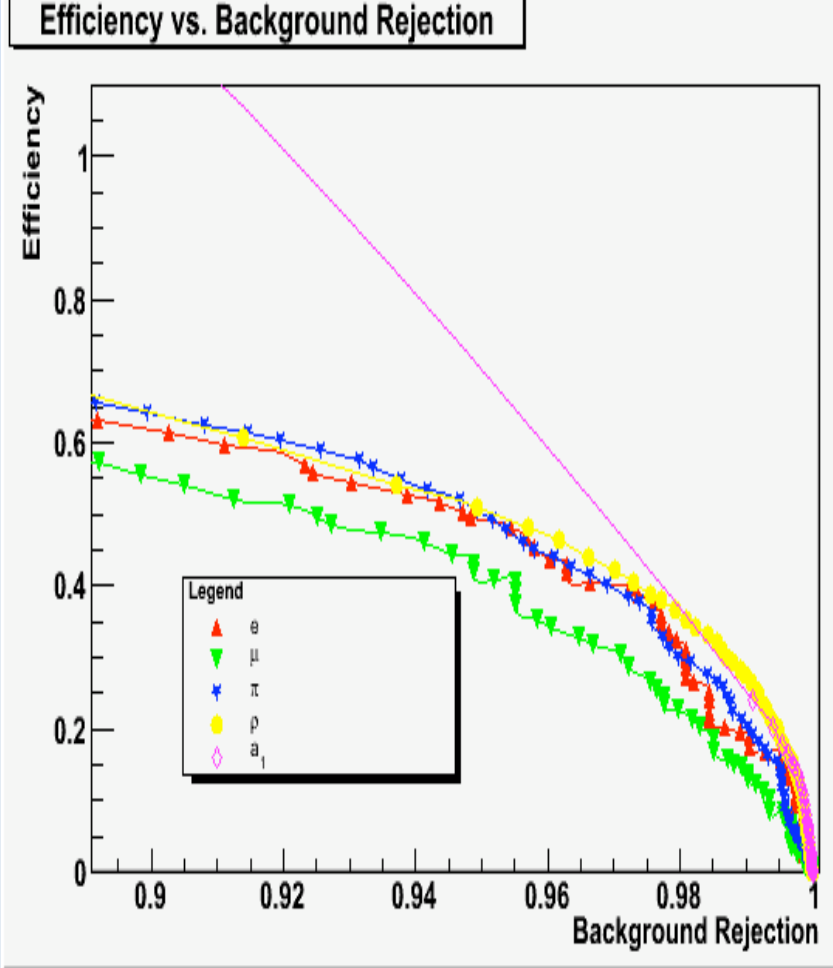

#### Visualisation of Parameters

- Multi-dimensional problems are difficult to visualise.
- More dimensions  $\rightarrow$  More Difficult to visualise.  $\blacksquare$
- Parallel Coordinates are a visualisation method.  $\blacksquare$ 
	- One (parallel) axis for each variable.
	- Each event is represented by a line.
- Background types represented by a different colours.  $\mathbf{R}^{\text{max}}$
- **Colour Scheme used in plots:**  $\blacksquare$ Signal uds cc B<sup>°B</sup><sup>°</sup> B<sup>+</sup>B<sup>-</sup>
- Available in ROOT 5.17 (and above).  $\blacksquare$
- Example is shown for variables for  $\pi$  mode.  $\blacksquare$

29th February 2008

# Example for  $\pi$  Variables

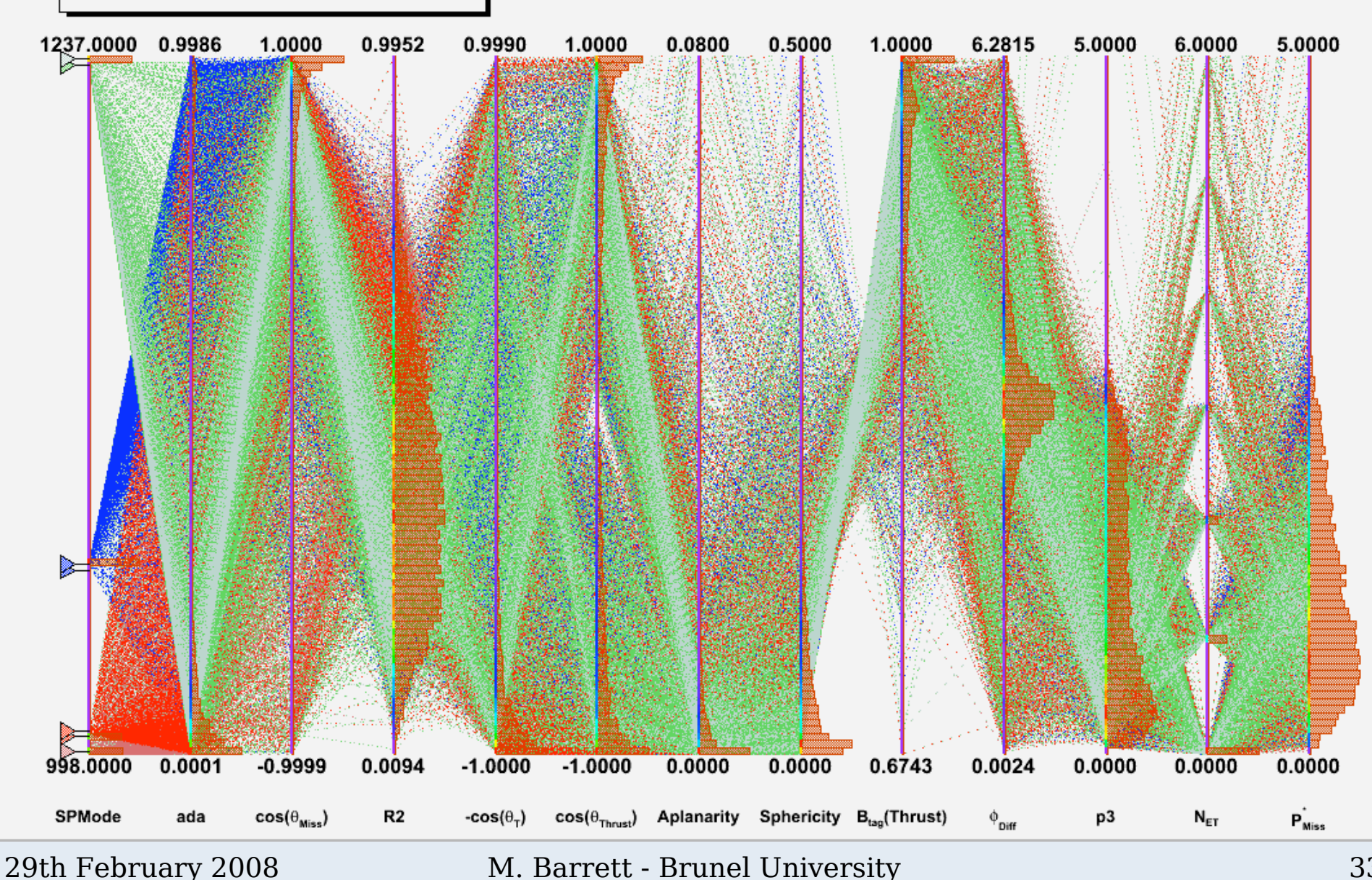

## Signal Only

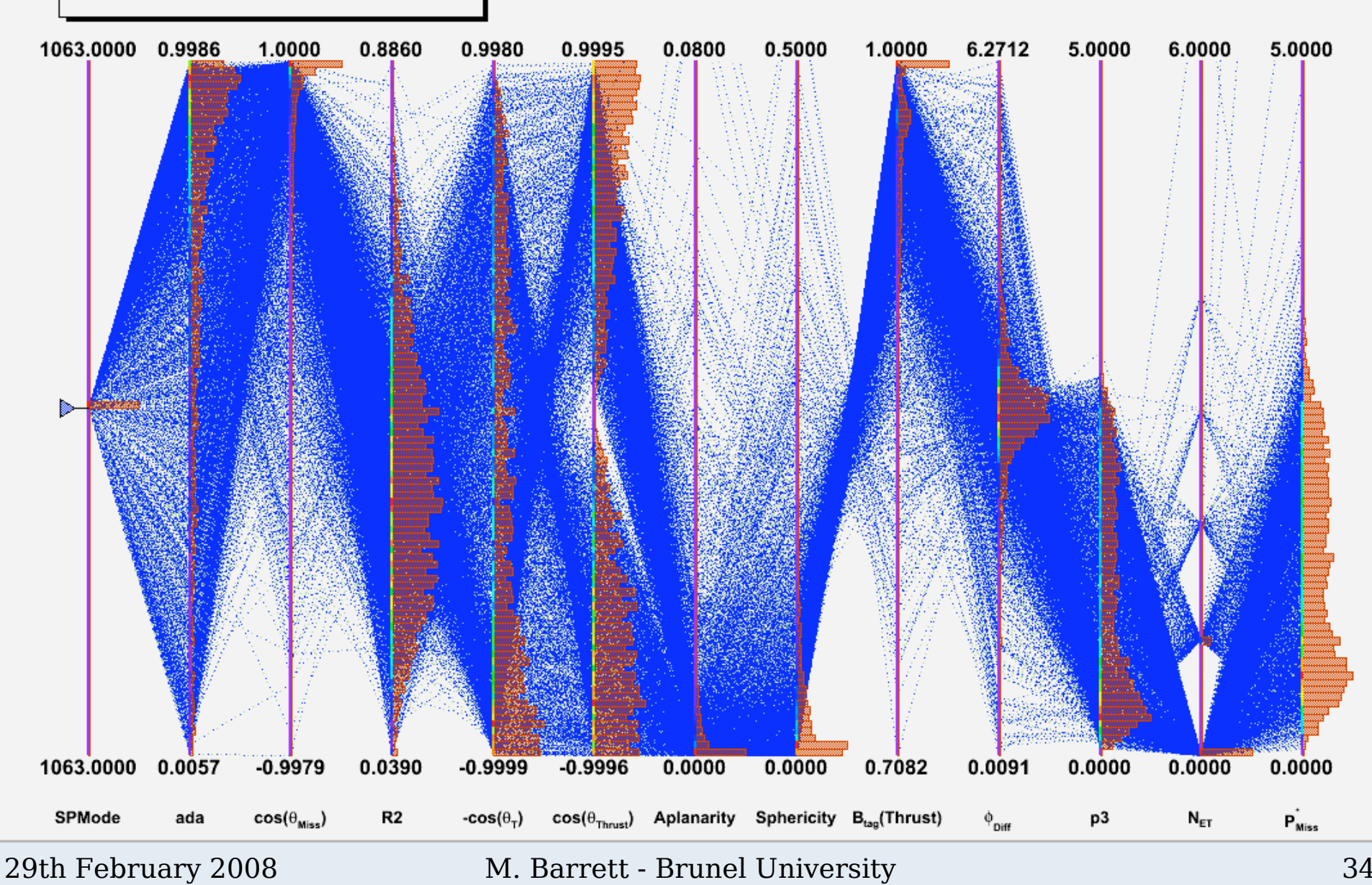

## Light Continuum (uds) Only

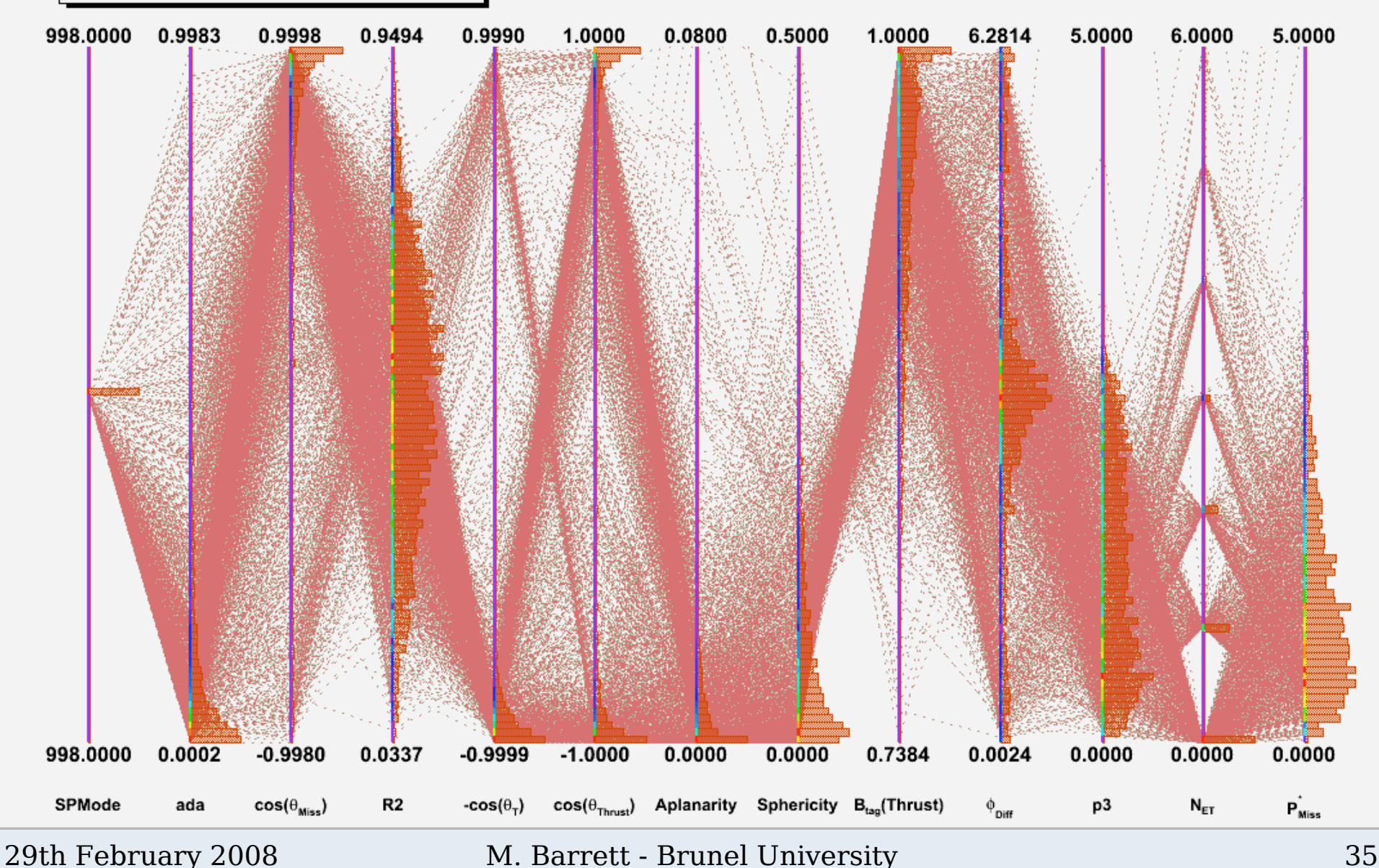

# All MC types

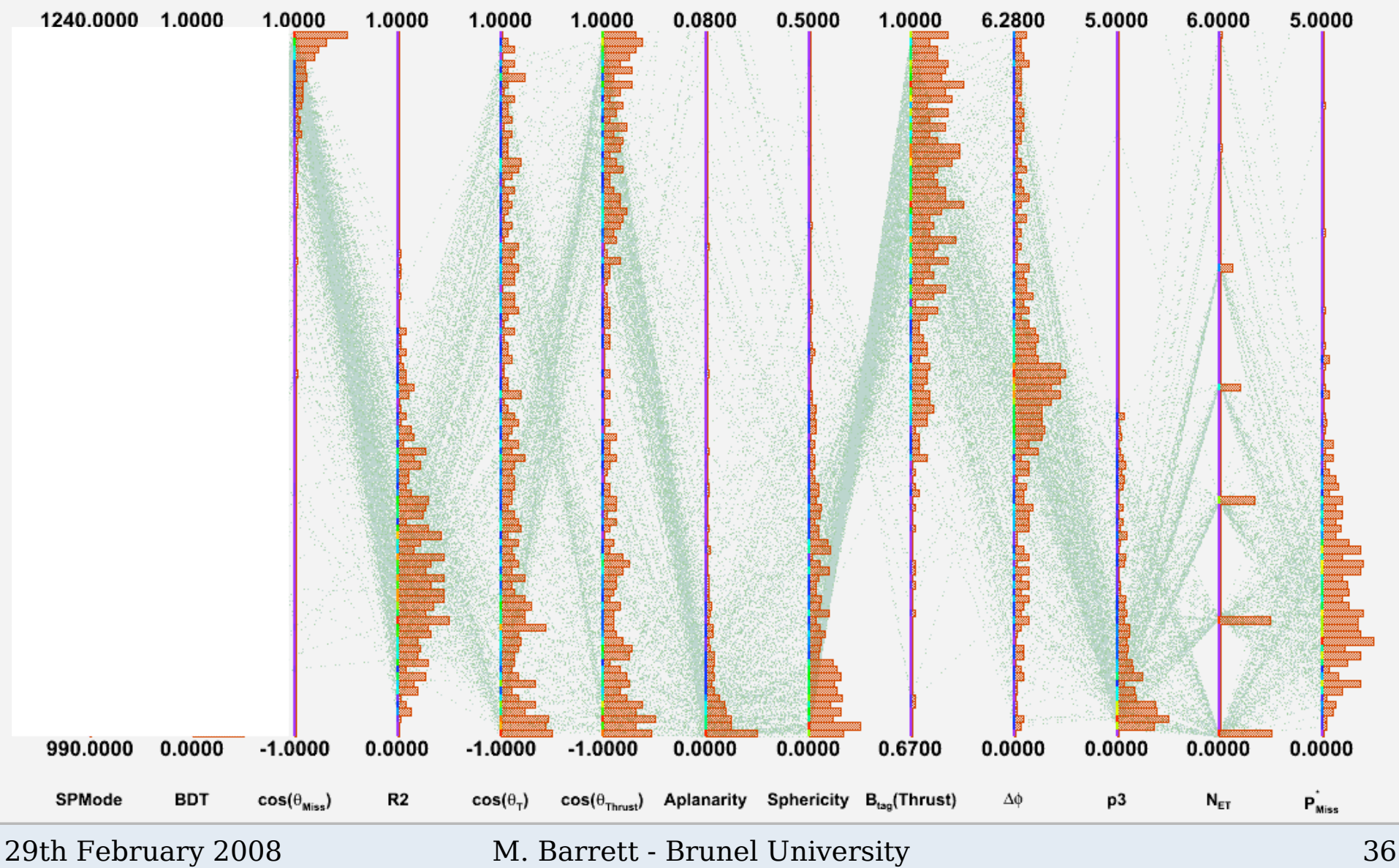

## Prospects

- BaBar has collected its full dataset of Y(4S) decays. ٠
- The next sets of analyses carried out aim to be the definitive BaBar analyses.
- Work is ongoing to incorporate as many improvements as possible during this intense analysis period.
- $\blacksquare$  B $\rightarrow$ rv will continue to be a subject of great interest at potential at the next generation of proposed B-factories: SuperB and SuperKEKB.

### Summary

- The decay  $B\rightarrow\tau v$  can be used to measure parameters unavailable to other B decays, and to constrain the **Unitarity Triangle.**
- It can also put constraints on New Physics Charged Higgs sector.
- Babar and Belle have seen evidence of this decay.  $\blacksquare$

 $\mathcal{B}(B^+\to \tau^+\nu)=(1.20^{+0.40}_{-0.38} \text{(stat.)}^{+0.29}_{-0.30} \text{(bkg syst.)} \pm 0.22 \text{(syst.)}) \times 10^{-4}$ ,

- $\beta = (1.79^{+0.56}_{-0.49}$   $^{+0.39}_{-0.46}) \times 10^{-4}$
- New methods could hopefully move this closer to a  $\blacksquare$ discovery.

Back-Up Slides

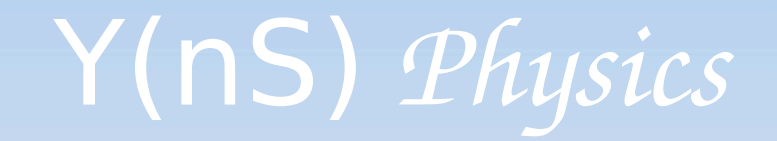

- Taken 30fb<sup>-1</sup> at  $Y(3S)$  resonance,  $\sim$ 90M Y(3S) events.
- $\sim$ 10 $\times$  the previous largest sample.  $\mathbf{m} = 0$
- Take 20fb<sup>-1</sup> at the  $Y(2S)$  resonance,  $\sim$ 140M events.
- Standard Model:
	- Search for new states;
	- Bottomonium Spectroscopy.
- **Beyond the Standard Model:**  $\blacksquare$ 
	- Low mass Higgs.
	- Lepton Flavour violation.
	- Low mass Dark Matter

29th February 2008

# Y(nS) Physics - Bottomonium

- · Solid lines: Discovered.
- **Dashed lines:**  $\mathbf{r}$ Predicted.
- **Most predicted**  $\blacksquare$ states accessible.
- **Known states have**  $\blacksquare$ few measured branching fractions.

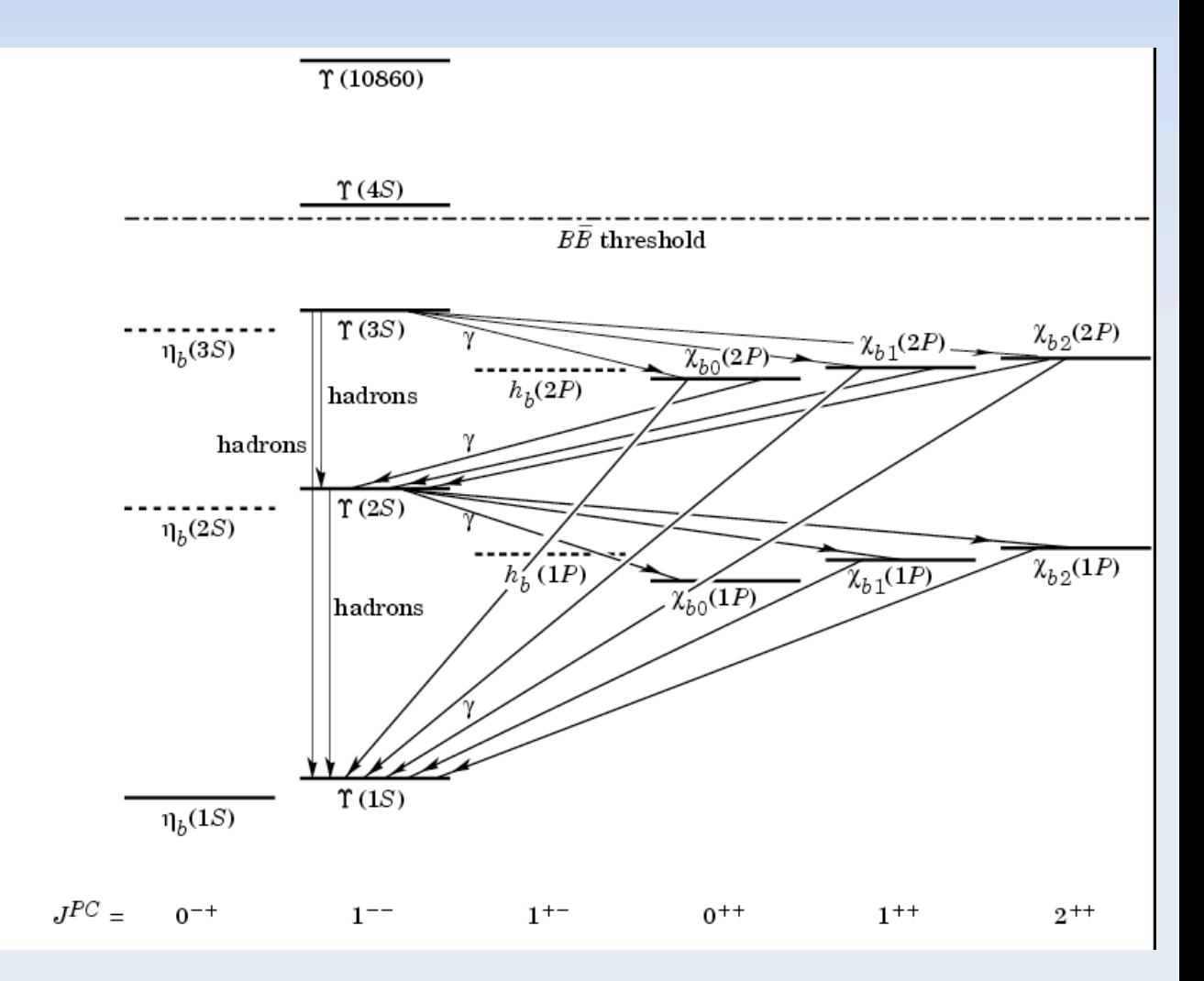

# $Y(nS)$  Physics – Light Higgs

Recent work in NMSSM interested in low mass CP-odd ٠ Higgs (a).

 $e^+$ 

- **Avoids direct LEP constraints.**  $\blacksquare$
- Would decay to  $\tau\tau$ , light hadrons or charmed hadrons depending on mass.

 $e^ Y(1S)$ 

- Hiller, hep-ph/0404220 п
- Dermisek, Gunion, McElrath, hep-ph/0612031  $\blacksquare$

# Y(nS) Physics - Leptons

- Measure leptonic decays of Y(nS). ٠
- Different rates for e.g.  $\mathcal{B}(Y(nS)) \rightarrow \tau^+\tau^-$  and  $\blacksquare$  $\mathcal{B}(Y(nS)) \rightarrow \mu^+ \mu^-$  would be departure from Lepton Universality.
- Could be caused by low mass Higgs.  $\blacksquare$
- Also search for lepton flavour violation, e.g.  $\blacksquare$  $\mathcal{B}(Y(3S)) \rightarrow \tau^+ \mu^-$ .

### Belle B->ty

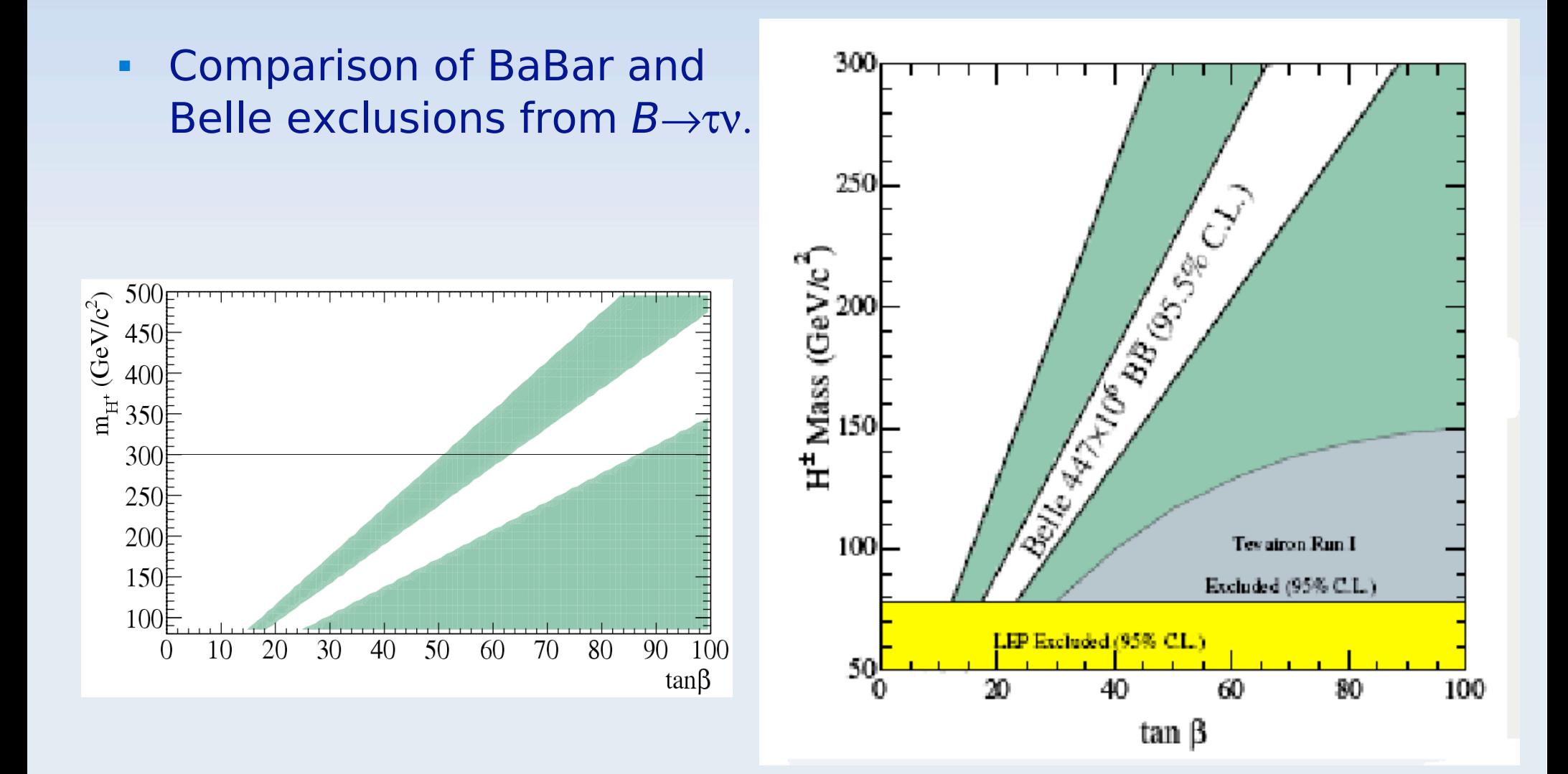

29th February 2008

# Unitarity Triangle

- Weak eigenstates  $\neq$  Flavour eigenstates (Strong, EM).
- **Two generations of quarks**  $d\mathbf{g} = \begin{pmatrix} d' \\ s' \end{pmatrix} = \begin{pmatrix} \cos \theta_c & \sin \theta_c \\ -\sin \theta_c & \cos \theta_c \end{pmatrix} \begin{pmatrix} d \\ s \end{pmatrix}$
- CKM matrix describes quark mixing with 3 generations.
- Apply Unitary condition  $V^{\dagger}V = I$ .
- 9 equations, e.g.

 $V_{ud}V_{ud}^* + V_{us}V_{us}^* + V_{ub}V_{ub}^* = 1.$ 

 $V_{ud}V_{ub}^* + V_{cd}V_{cb}^* + V_{td}V_{tb}^* = 0$ 

- **Gives Unitarity Triangle.**
- Measure angles  $\alpha$ ,  $\beta$ , and  $\gamma$  and  $\blacksquare$ lengths of sides.

29th February 2008

$$
V_{\text{CKM}} = \begin{pmatrix} V_{ud} & V_{us} & V_{ub} \\ V_{cd} & V_{cs} & V_{cb} \\ V_{td} & V_{ts} & V_{tb} \end{pmatrix}
$$

![](_page_44_Figure_13.jpeg)

# MVA method comparison

• Summary Slide by Ilya Narsky.

**Boosted and** Neural **Trees SVM RBF VAB MARS** k-NN Net (CART) bagged trees Predictive power Ability to deal with irrelevant inputs  $\bigcirc$ Interpretability Curse of ◯ dimensionality Computational scalability with  $\bigcirc$ ◯ adding new dimensions ∩  $\bigcirc$ Training stability ◯  $\bigcirc$ ◯  $\bigcirc$ available on Response time **SPR homepage:**  $\bigcirc$  fair  $\bigcirc$  horrible  $\bigcirc$  good  $\Box$  poor

http://www.hep.caltech.edu/~narsky/spr.html

• Part of talk